## **Download free Adobe Photoshop CC 2018 Activation Code With Keygen 2022**

Installing Adobe Photoshop and then cracking it is easy and simple. The first step is to download and install the Adobe Photoshop software on your computer. Then, you need to locate the installation.exe file and run it. Once the installation is complete, you need to locate the patch file and copy it to your computer. The patch file is usually available online, and it is used to unlock the full version of the software. After the patch file is copied, you need to run it and then follow the instructions on the screen. Once the patching process is complete, you can start using Adobe Photoshop. Be sure to back up your files since cracking software can be risky. With these simple steps, you can install and crack Adobe Photoshop.

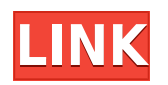

One of the most useful options is the ability to crop photos by using the crop tool and the straight line guide or the crop tool and the tick marks. You can also easily select multiple areas and move, rotate, and resize those areas. The toolbox on the top is the means to start and stop the simulation, the tools on the left let you control the flow and image effects, the tools on the right offer all sorts of options such parameters as resolution size, color mode, and etc. The help button at the bottom offers a lot of tutorials and keys with video tutorials for easy learning. Photoshop is and has always been revolutionary. For all those graphic designers that are starting out in the digital photography world, Photoshop is the bread and butter of any graphics designer. Although Photoshop is also used to enhance photographs, it has taken advantage of its grasp of the digital revolution to create a software program that encompasses most of the features that "real" photo editing requires from shared with the "real" world. Photoshop has the capability to create seamless interior layouts. Weaver Opti-Pet: Clothes and all other animals can be added to garments to make more realistic and appealing product images. The feature is available with Auto Color. Photoshop Elements is constantly adding new features to the program so that you can edit and enhance the pictures. The program comprises various applications such as Photoshop Express, Photoshop Touch, and Photoshop Elements Lens.

## **Adobe Photoshop CC 2018 Serial Number Torrent [Win/Mac] 64 Bits {{ lifetime releaSe }} 2022**

The picture is created in a collection of layers called a "layer" these layers are the transparent part of an image that can be modified and placed on top of each other to create different looks and effects. Is there anything else you want to add to this list? Let us know in the comments. If you have any questions or even if you just want to recommend some apps that are good for editing photos, send us an email at editor@thetechjournal.com. Panasonic with an AI Lens? No, just Panasonic with all new high-end High Power. The GH Skills II has the same focal length (f=22.4mm) as the SC-s7, yet it goes for \$3,999.99! The GH5s is the same price. You save \$2,000 and it gives you a better sensor in a better body. What It Does: Color-correct the image with a great toning effect. It's the intensity at which color is applied to various parts of your image depending on the value drop-down box. It's the darkest area on the canvas (20% or lower), and the color is more saturated. The highest value (60%), the color is brighter. The idea of running software as complex as Photoshop directly in the browser would have been hard to imagine just a few years ago. However, by using various new web technologies, Adobe has now brought a public beta of Photoshop to the web.Oct 26, 2021 — Updated May 12, 2022 Thomas Nattestad Twitter Nabeel Al-Shamma GitHub On this page

Why Photoshop came to the web How Photoshop came to the web WebAssembly porting with Emscripten WebAssembly debugging High performance storage P3 color space for canvas Web Components and Lit Service worker caching with Workbox What's next for Adobe on the web

Over the last three years, Chrome has been working to empower web applications that want to push the boundaries of what's possible in the browser. One such web application has been Photoshop. The idea of running software as complex as Photoshop directly in the browser would have been hard to imagine just a few years ago. However, by using various new web technologies, Adobe has now brought a public beta of Photoshop to the web.(If you prefer watching over reading, this article is also available as a video.) e3d0a04c9c

## **Adobe Photoshop CC 2018 Download Keygen For (LifeTime) [32|64bit] 2022**

With the release of Photoshop CC 2018, Adobe is offering new slicing options along with the available transparency and quality choices. The Enhanced Slice function now provides a selection box, allowing you to select the slices your want to reuse and create a master pie/donut slice, for the sake of creating slices that work for different content types across multiple layouts. Adobe Photoshop CC 2018 is used for the simple reason of creating, editing and manipulating images and graphics. It has several new features that can make your work more efficient and allow you to create beautiful, professional-looking images and graphics for web use. While the Premiere Pro CC 2018 release won our Editors' Choice award for perceptive video editing software, the software can't help but fall short when it comes to editing the sounds, music and audio effects on a video project. The Eraser tool can be easily made use of to remove objects as well as the background from the image. The tool is mainly used for removing unwanted text, or to remove objects which are overlapping with the image and is quite similar to the one available in Gimp. This tool is used to remove an object which is present in the foreground only or you can use it also to remove the background. Removing unwanted objects makes the image come to perfection. The Adjustment Layers can be seen easily in the dialog boxes, which lets the user select a Layer or Adjustment Layer with which they want to work. The user can choose different Adjustment Layers such as levels, curves and any other kind of Adjustment Layer, which are placed above the original image. The user has to work on the Adjustment Layer as they are capable of changing the settings with a simple click.

download photoshop cs6 gratis windows 10 download photoshop gratis windows 7 download photoshop gratis for mac download photoshop gratis for laptop download photoshop gratis for windows 10 download adobe photoshop gratis windows 7 download aplikasi adobe photoshop gratis download adobe photoshop gratis kuyhaa download adobe photoshop gratis bagas31 download adobe photoshop 0.7 gratis

Adobe Photoshop Tips and Tricks September 19, 2018 – The **Adobe Photoshop Tips and Tricks** article has a huge collection of the best Adobe Photoshop tips and tricks on the web, **full of useful** info, easy to find, copy & paste, and very easy to read. Enjoy it, you will find plenty of useful info here.

The Adobe Photography and Visual Communication BA I Absolutely love this Program and will buy it immediately once it does become available. All of the gritty details have been covered at a level that is not achieved by any other Computer Program. I've never used an autoadjusting typeface before. This software makes what could be a monotonous task pleasant, without making me feel as though I need to be a professional typographer. Great program! I have been using this software every since the foundation of the house I built and now I have access to every design element online. I love the ability to take a raw file, use plug-ins to work with textures, and export to send to print. This program is incredible. Thank you for the fingertip separation and the brushes. I have found that I need to purchase a copy of the Undo History size before I can do good work faster. This feature alone has been worth the investment. Thank you for continually improving this product. I had Photoshop CS5 on my old machine, and every time I update the app, it gets better.

Thank you for bringing this product to us as a new feature in CS6, the Cloud AI slider is by far one of

my favorite button.

**Adobe Photoshop CS6** was released in 2013 with impressive features. It is easily the most used software, and for good reason. It is used by many professionals all over the world on almost every device. The product is the perfect tool for nearly any profession. The Adobe Photoshop contains three ways to edit your images – Edit Image, Adjust Color, and Adjust Lighting. The Adjust Lighting & Exposure command is the most convenient way to balance the highlights, shadows, and colors before uploading them to the web. This is necessary to your web images, which are essentially the shadows and highlights you shoot in natural light. You'd be surprised to see the difference that one adjustment can make! **Table Tools –** Adobe Photoshop's Table tools enables users to stretch and resize Adobe Photoshop's images and vectors, reduce the image file size, according to different resolutions and metric measurements, and convert them to different formats, such as PDF, TIFF, etc. **Adobe Creative Suit –** This is just an equipment from Adobe as the name suggests, it is a dashboard for all the Adobe tools. It is the best way to work with all of the Adobe products and to perform an easy task. It consists of Adobe Photoshop, Adobe Illustrator, Adobe Dreamweaver, Adobe Audition, Adobe InDesign, and other Adobe Creative Suite products. And when you are on the web, you can use it to edit files in Optimized mood. **Brush Tool –** The Adobe Brush Tool is a lens made of different sized custom brushes you can mask on your photo with precision using the brush tools. Thanks to the power of these curved brushes, you can create advanced elements and 3D-like effects. Most of these brushes can be used to swipe in and create different effects in Photoshop. This is an awesome feature that allows you to edit gradients and blending modes, and layers. It also lets you change the brush size and color during editing. Also, you can store, browse, and manage different curated photoshop brushes.

<https://soundcloud.com/nzokofizzyz/masterwood-mw310-17> <https://soundcloud.com/anewugob1975/alice-madness-returns-crackfix-skidrow> <https://soundcloud.com/dropdefagi1970/dartfish-6-crack-keygenrar> <https://soundcloud.com/nalicentwhets1981/rock-band-3-dolphin-download-for-pc> <https://soundcloud.com/bakshiczarnei/adobe-acrobat-xi-pro-serial-number-generator> <https://soundcloud.com/brootashw/crack-adobe-after-effects-cc-2019-1600-crack> <https://soundcloud.com/uyegajarsub/bosch-esi-tronic-20-download-torrent> <https://soundcloud.com/baxxaghisuc/tamasha-movie-free-download-1080p> <https://soundcloud.com/osunaromy/adibou-et-lombre-verte-pc-crack>

This Adobe Photoshop book will take the reader through all its editing and creating features using a step-by-step method. You will learn the ins-and-outs of using this software, including a variety of camera and photo apps; photo and video editing; graphic designing; and more. Tricks and techniques for different projects will be shared through the text. Adobe Sensei AI is a technology Adobe has developed to help its products learn about a user's intent and train them in new ways. Now in Elements, Adobe Sensei AI helps users achieve faster and more accurate results for selections, 3D transforms, blended images, face recognition, and more. The new Elements update also introduced new image features, including the ability to use a one-click Delete and Fill tool to remove and replace objects in an image. Adobe has also updated the "Swatches" feature, which allows you to save and apply a wide range of colors for use in your designs. With this update, the Swatches panel has also been redesigned to make it easier to find your favorite colors. While the full version of Photoshop is a great option for professional photographers, the burden of learning a complex interface can make it tough for people new to Photoshop or those who aren't working on projects that require extreme

editing or high-end image quality. However, Photoshop Elements is a great tool for those who want the flexibility to try new features, even if they aren't interested in full-fledged Photoshop editing. Adobe Photoshop Elements is available for Apple Mac, Windows PC and Android.

<https://www.joblyjobs.com/wp-content/uploads/2023/01/rebiana.pdf>

<https://estudandoabiblia.top/download-photoshop-2021-google-drive-extra-quality/>

[https://easybusinesstips.com/photoshop-cc-2015-version-16-download-free-with-keygen-with-full-key](https://easybusinesstips.com/photoshop-cc-2015-version-16-download-free-with-keygen-with-full-keygen-for-pc-x32-64-2023/) [gen-for-pc-x32-64-2023/](https://easybusinesstips.com/photoshop-cc-2015-version-16-download-free-with-keygen-with-full-keygen-for-pc-x32-64-2023/)

[http://climabuild.com/adobe-photoshop-2021-version-22-2-download-free-free-license-key-windows-x](http://climabuild.com/adobe-photoshop-2021-version-22-2-download-free-free-license-key-windows-x3264-latest-2023/) [3264-latest-2023/](http://climabuild.com/adobe-photoshop-2021-version-22-2-download-free-free-license-key-windows-x3264-latest-2023/)

<https://mountainvalleyliving.com/wp-content/uploads/2023/01/odepun.pdf>

[https://earthoceanandairtravel.com/2023/01/02/link-download-photoshop-di-laptop-\\_verified\\_/](https://earthoceanandairtravel.com/2023/01/02/link-download-photoshop-di-laptop-_verified_/)

https://thefrontoffice.ca/montserrat-font-download-for-photoshop-\_link\_/

<http://agrit.net/2023/01/download-photoshop-for-pc-windows-10-gratis-free/>

[http://feedmonsters.com/wp-content/uploads/2023/01/Photoshop-2021-Version-224-With-Activation-C](http://feedmonsters.com/wp-content/uploads/2023/01/Photoshop-2021-Version-224-With-Activation-Code-Windows-64-Bits-latest-updaTe-2023.pdf) [ode-Windows-64-Bits-latest-updaTe-2023.pdf](http://feedmonsters.com/wp-content/uploads/2023/01/Photoshop-2021-Version-224-With-Activation-Code-Windows-64-Bits-latest-updaTe-2023.pdf)

<https://torbayexperts.com/wp-content/uploads/2023/01/favochad.pdf>

[https://ku6.nl/wp-content/uploads/2023/01/Adobe-Photoshop-CC-2018-Download-free-Activation-X64-](https://ku6.nl/wp-content/uploads/2023/01/Adobe-Photoshop-CC-2018-Download-free-Activation-X64-2022.pdf) [2022.pdf](https://ku6.nl/wp-content/uploads/2023/01/Adobe-Photoshop-CC-2018-Download-free-Activation-X64-2022.pdf)

<https://www.touchegraphik.com/wp-content/uploads/2023/01/micahell.pdf>

[https://energyconnectt.com/wp-content/uploads/2023/01/Adobe-Photoshop-CC-2018-Version-19-With](https://energyconnectt.com/wp-content/uploads/2023/01/Adobe-Photoshop-CC-2018-Version-19-With-Product-Key-CRACK-For-PC-X64-2023.pdf) [-Product-Key-CRACK-For-PC-X64-2023.pdf](https://energyconnectt.com/wp-content/uploads/2023/01/Adobe-Photoshop-CC-2018-Version-19-With-Product-Key-CRACK-For-PC-X64-2023.pdf)

<https://dsdp.site/it/?p=112735>

[https://thedailybuzzmag.com/wp-content/uploads/2023/01/Photoshop-CC-2015-Download-Crack-2022](https://thedailybuzzmag.com/wp-content/uploads/2023/01/Photoshop-CC-2015-Download-Crack-2022.pdf) [.pdf](https://thedailybuzzmag.com/wp-content/uploads/2023/01/Photoshop-CC-2015-Download-Crack-2022.pdf)

<https://eclipsejamaica.com/wp-content/uploads/2023/01/harbalee.pdf>

[https://bukitaksara.com/download-photoshop-2021-version-22-1-1-product-key-full-win-mac-last-relea](https://bukitaksara.com/download-photoshop-2021-version-22-1-1-product-key-full-win-mac-last-release-2022/) [se-2022/](https://bukitaksara.com/download-photoshop-2021-version-22-1-1-product-key-full-win-mac-last-release-2022/)

[http://sportsstump.com/2023/01/02/photoshop-cs5-download-free-license-keygen-mac-win-last-releas](http://sportsstump.com/2023/01/02/photoshop-cs5-download-free-license-keygen-mac-win-last-release-2022/) [e-2022/](http://sportsstump.com/2023/01/02/photoshop-cs5-download-free-license-keygen-mac-win-last-release-2022/)

<https://setewindowblinds.com/photoshop-free-download-for-windows-10-free-download-fix/>

[http://doctordefender.com/photoshop-2022-version-23-1-1-download-free-license-key-64-bits-lifetime](http://doctordefender.com/photoshop-2022-version-23-1-1-download-free-license-key-64-bits-lifetime-patch-2022/)[patch-2022/](http://doctordefender.com/photoshop-2022-version-23-1-1-download-free-license-key-64-bits-lifetime-patch-2022/)

<https://dig-tal.com/photoshop-cs6-zip-file-free-download-mac-verified/> <http://www.americacredithelp.com/?p=1>

[https://mdotm.in/photoshop-cc-2018-version-19-download-license-keygen-hacked-for-pc-lifetime-patc](https://mdotm.in/photoshop-cc-2018-version-19-download-license-keygen-hacked-for-pc-lifetime-patch-2023/) [h-2023/](https://mdotm.in/photoshop-cc-2018-version-19-download-license-keygen-hacked-for-pc-lifetime-patch-2023/)

<https://superstitionsar.org/photoshop-lite-download-for-pc-top/>

<https://topreporter.info/adobe-photoshop-cs4-download-with-activation-code-last-release-2022/> <https://dealstoheal.com/?p=76286>

[https://videogamefly.com/wp-content/uploads/2023/01/Adobe-Photoshop-Express-Download-For-Pc-](https://videogamefly.com/wp-content/uploads/2023/01/Adobe-Photoshop-Express-Download-For-Pc-Windows-7-64-Bit-HOT.pdf)[Windows-7-64-Bit-HOT.pdf](https://videogamefly.com/wp-content/uploads/2023/01/Adobe-Photoshop-Express-Download-For-Pc-Windows-7-64-Bit-HOT.pdf)

<https://slab-bit.com/wp-content/uploads/2023/01/Photoshop-Cc-2020-Download-Meganz-LINK.pdf> <http://belcomcorp.com/wp-content/uploads/2023/01/elivart.pdf>

[http://www.kiwitravellers2017.com/2023/01/03/download-adobe-photoshop-cs5-incl-product-key-regi](http://www.kiwitravellers2017.com/2023/01/03/download-adobe-photoshop-cs5-incl-product-key-registration-code-for-mac-and-windows-last-release-2022/) [stration-code-for-mac-and-windows-last-release-2022/](http://www.kiwitravellers2017.com/2023/01/03/download-adobe-photoshop-cs5-incl-product-key-registration-code-for-mac-and-windows-last-release-2022/)

[https://energyconnectt.com/wp-content/uploads/2023/01/Download-Photoshop-Without-Login-NEW.p](https://energyconnectt.com/wp-content/uploads/2023/01/Download-Photoshop-Without-Login-NEW.pdf) [df](https://energyconnectt.com/wp-content/uploads/2023/01/Download-Photoshop-Without-Login-NEW.pdf)

[http://iseei.net/wp-iseecont/uploads/2023/01/Photoshop-2021-Version-2243-License-Key-Full-2022.pd](http://iseei.net/wp-iseecont/uploads/2023/01/Photoshop-2021-Version-2243-License-Key-Full-2022.pdf)

[f](http://iseei.net/wp-iseecont/uploads/2023/01/Photoshop-2021-Version-2243-License-Key-Full-2022.pdf)

<https://65s172.p3cdn1.secureserver.net/wp-content/uploads/2023/01/cosneld.pdf?time=1672662672> [https://sannsara.com/wp-content/uploads/2023/01/Download-free-Photoshop-2022-Version-232-With-](https://sannsara.com/wp-content/uploads/2023/01/Download-free-Photoshop-2022-Version-232-With-Product-Key-Full-Product-Key-updAte-2022.pdf)[Product-Key-Full-Product-Key-updAte-2022.pdf](https://sannsara.com/wp-content/uploads/2023/01/Download-free-Photoshop-2022-Version-232-With-Product-Key-Full-Product-Key-updAte-2022.pdf) <http://plantsacademy.com/adobe-photoshop-cc-2019-version-20-with-activation-code-hot-2023/> <https://sc-designgroup.com/wp-content/uploads/2023/01/jybnelw.pdf> <https://72bid.com?password-protected=login> <https://us4less-inc.com/wp-content/uploads/waspev.pdf> <https://elfindonesia.com/2023/01/download-photoshop-for-macbook-m1-hot/> [https://skilled-space.sfo2.digitaloceanspaces.com/2023/01/Photoshop-Cs6-Free-Download-For-Windo](https://skilled-space.sfo2.digitaloceanspaces.com/2023/01/Photoshop-Cs6-Free-Download-For-Windows-10-64-Bit-INSTALL.pdf) [ws-10-64-Bit-INSTALL.pdf](https://skilled-space.sfo2.digitaloceanspaces.com/2023/01/Photoshop-Cs6-Free-Download-For-Windows-10-64-Bit-INSTALL.pdf)

There are also several new features and updates in Photoshop for version CC 2020. This update delivers native support for the new Macs, and is a significant update for iOS. The new Macs are:

- 9.4-inch, non-Retina, 13-Megapixel sensor driven by an Apple A12X B-series ARM CPU
- Touch ID
- Touch Bar
- Touch ID automatically unmounts the MacBook Pro at system shutdown.
- Timelapse
- Touch Bar
- Typo can be corrected with the tap of a finger.
- Auto Backup to iCloud
- Wi-Fi connections are automatically reconnected during an active offline period
- Automatic Time Zone & Region Correction

Some tweaks to Photoshop data -- in particular to the way Graphic Styles and Mixer panels function -- have been added. Adobe has also moved the "Preview App" (formerly System Preferences) item from that menu to its main menu. Users can now access it from the "View" menu. (As system preferences, it's locked to the current macOS version, but it's still there.) There's no way to turn it off, but you can now toggle off "Preview App" in the Calibri font settings. The application also introduced a new "Help and Support" option in its Application menu. Adobe has also linked the Photohop.com site online to offer help. Arguably most notably for Marvel fans, Photoshop users can now save their fourth-generation comics to a separate folder on the system, along with PDF and image files. Photoshop Elements is one of the few third-party apps that support the feature.